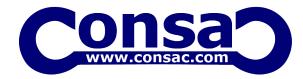

#### **Chapter 1: Introduction to Python**

What is Python and history of Python?

Unique features of Python

Python-2 and Python-3 differences

Install Python and Environment Setup

First Python Program

Python Identifiers, Keywords and Indentation

Comments and document interlude in Python

Command line arguments

Getting User Input

Python Data Types

What are variables?

Python Core objects and Functions

Number and Maths

Week 1 Assignments

**Chapter 2: List, Ranges & Tuples in Python** 

Introduction

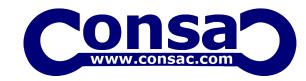

Lists in Python

More About Lists

**Understanding Iterators** 

Generators, Comprehensions and Lambda Expressions

Introduction

Generators and Yield

Next and Ranges

Understanding and using Ranges

More About Ranges

Ordered Sets with tuples

## **Chapter 3: Python Dictionaries and Sets**

Introduction to the section

Python Dictionaries

More on Dictionaries

Sets

**Python Sets Examples** 

## **Chapter 4: Input and Output in Python**

Reading and writing text files

writing Text Files

Appending to Files and Challenge

Writing Binary Files Manually

Using Pickle to Write Binary Files

#### **Chapter 5: Python built in function**

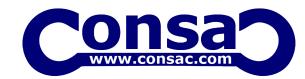

Python user defined functions

Python packages functions

Defining and calling Function

The anonymous Functions

Loops and statement in Python

Python Modules & Packages

# **Chapter 6: Python Object Oriented**

Overview of OOP

**Creating Classes and Objects** 

Accessing attributes

**Built-In Class Attributes** 

**Destroying Objects** 

#### **Chapter 7: Python Exceptions Handling**

What is Exception?

Handling an exception

try....except...else

try-finally clause

Argument of an Exception

**Python Standard Exceptions** 

Raising an exceptions

**User-Defined Exceptions** 

#### **Chapter 8: Python Regular Expressions**

What are regular expressions?

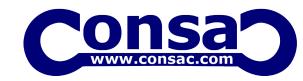

The match Function

The search Function

Matching vs searching

Search and Replace

**Extended Regular Expressions** 

Wildcard

#### **Chapter 9: Python Multithreaded Programming**

What is multithreading?

Starting a New Thread

The Threading Module

**Synchronizing Threads** 

Multithreaded Priority Queue

#### **Python Spreadsheet Interfaces**

**Python XML interfaces** 

#### **Chapter 10: Using Databases in Python**

Python MySQL Database Access

Install the MySQLdb and other Packages

Create Database Connection

CREATE, INSERT, READ, UPDATE and DELETE Operation

DML and DDL Oepration with Databases

**Performing Transactions** 

**Handling Database Errors** 

#### Web Scraping in Python

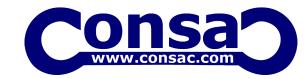

# **Chapter 11: Python For Data Analysis**

#### Numpy:

Introduction to numpy

Creating arrays

Using arrays and Scalars

**Indexing Arrays** 

**Array Transposition** 

Universal Array Function

**Array Processing** 

Arrar Input and Output

#### Pandas:

What is pandas?

Where it is used?

Series in pandas

Index objects

Reindex

Drop Entry

**Selecting Entries** 

Data Alignment

Rank and Sort

**Summary Statics** 

Missing Data

Index Heirarchy

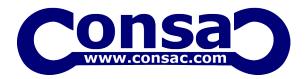

Matplotlib: Python For Data Visualization
Welcome to the Data Visualization Section

Introduction to Matplotlib

# Chapter 12: Django Web Framework in Python

Introduction to Django and Full Stack Web Development